**Thread Safety with Phaser, StampedLock and VarHandle**

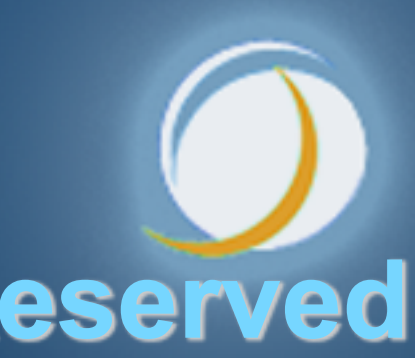

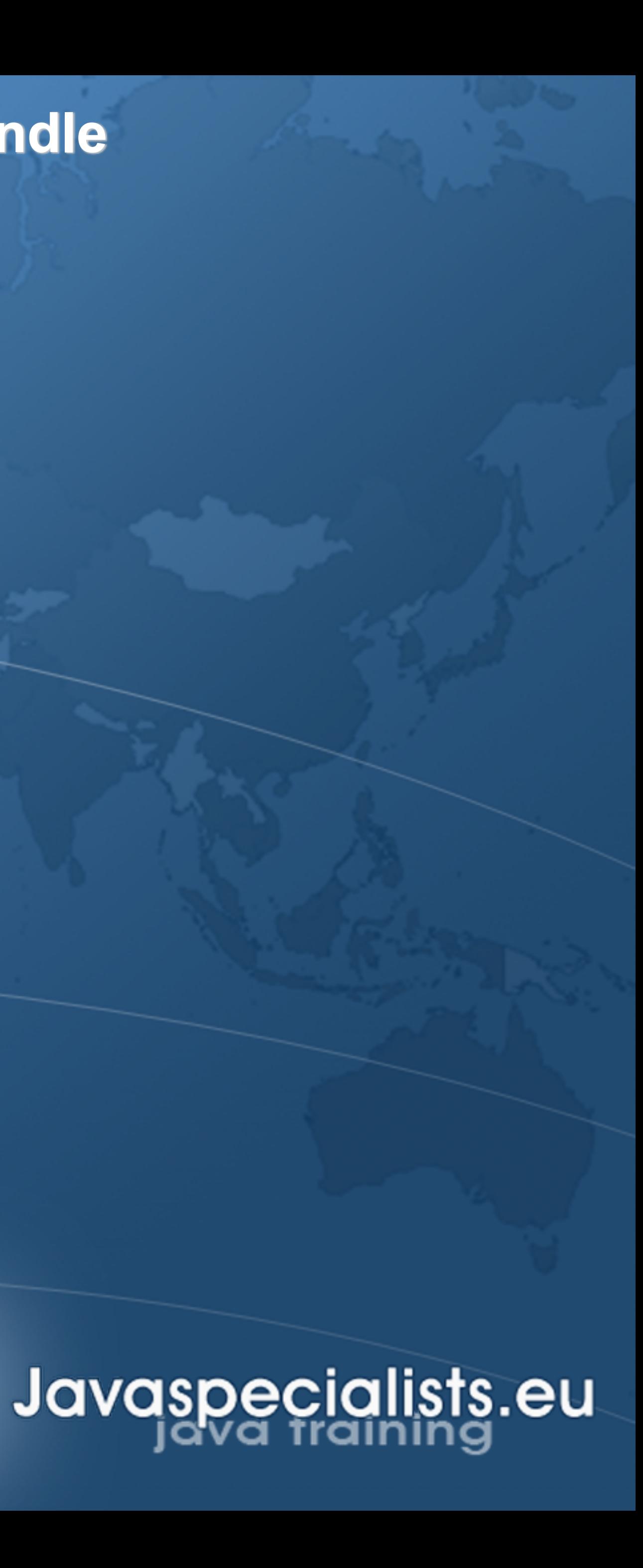

**Dr Heinz M. Kabutz Last Updated: 2020-10-24** 

**© 2020 - Heinz Max Kabutz - All Rights Reserved** 

### **Tweet**  $\leftarrow$

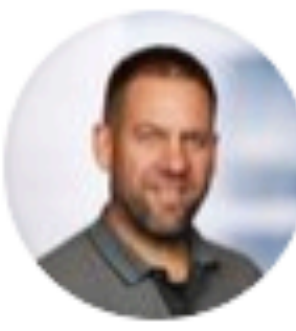

**Heinz Kabutz** 

 $wait()$ ;

Thread.sleep(...);

Thread.onSpinWait();

 $for ($ ;;);

98 votes  $\cdot$  21 hours left

### **Example 20 For the easily amused**

### In #Java, which of these mechanisms of waiting is compatible with fibers from Project Loom?

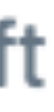

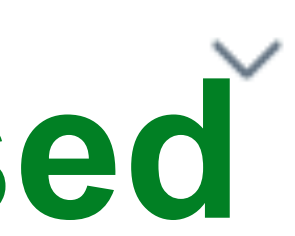

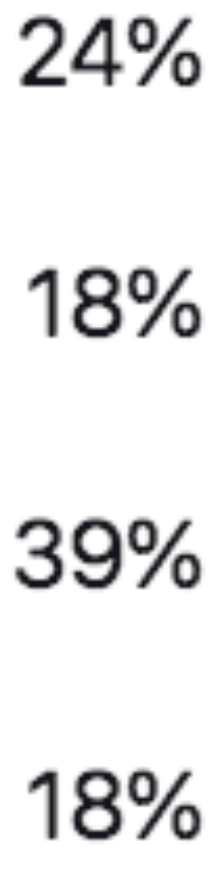

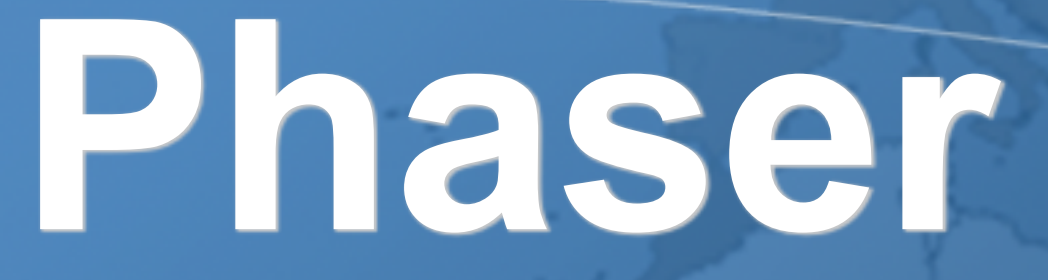

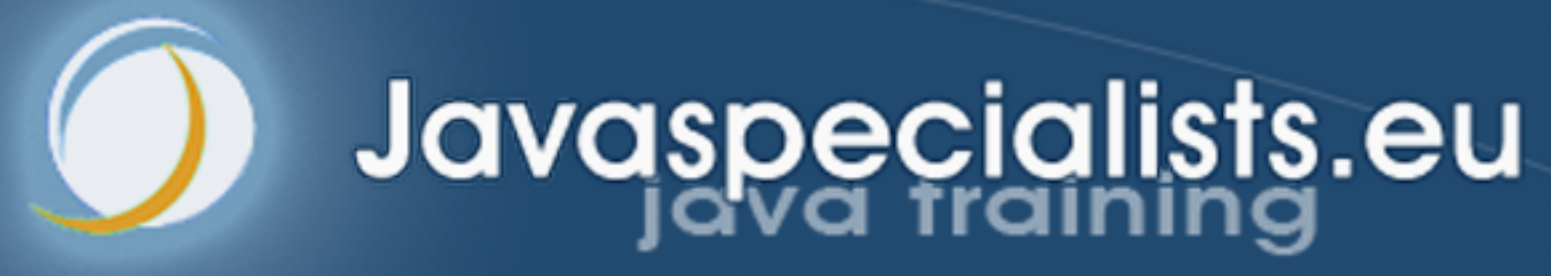

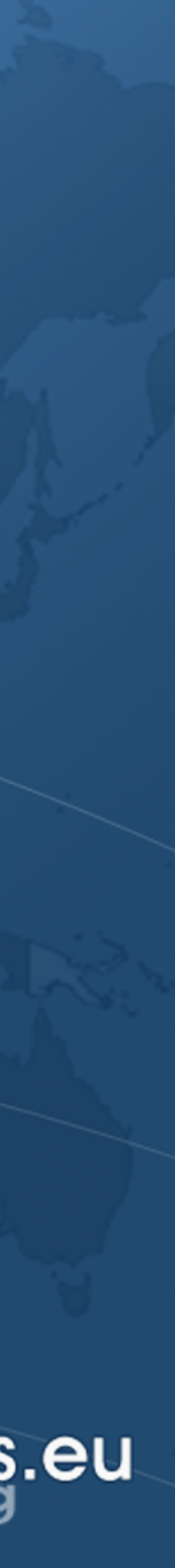

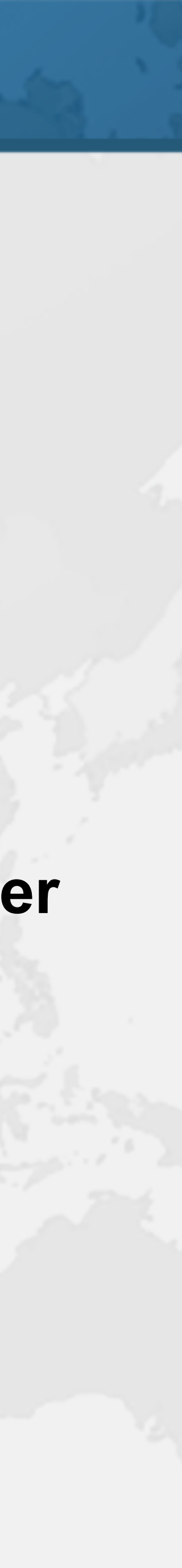

### Phasers

- ! **Allows threads to coordinate by phases – More flexible than CountDownLatch and CyclicBarrier** 
	-
- ! **Registration** 
	- **– Number of parties** *registered* **may vary over time • Same as** *count* **in CountDownLatch,** *parties* **in CyclicBarrier • A party can register/deregister itself at any time** 
		-
		-
- ! **ManagedBlocker** 
	- **– Can be used in the ForkJoinPool**

# **Demo of Cojoining Approaches**

### **github.com/kabutz/modern-synchronizers branch talks-20-10-24\_JConfPeru**

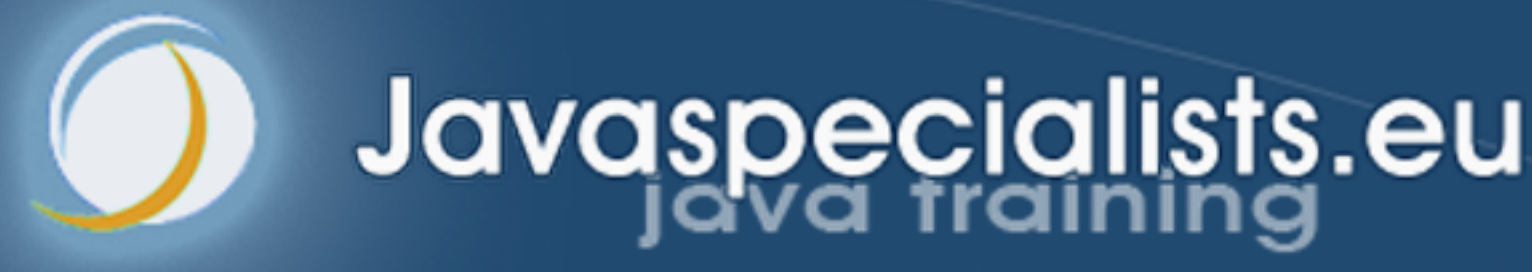

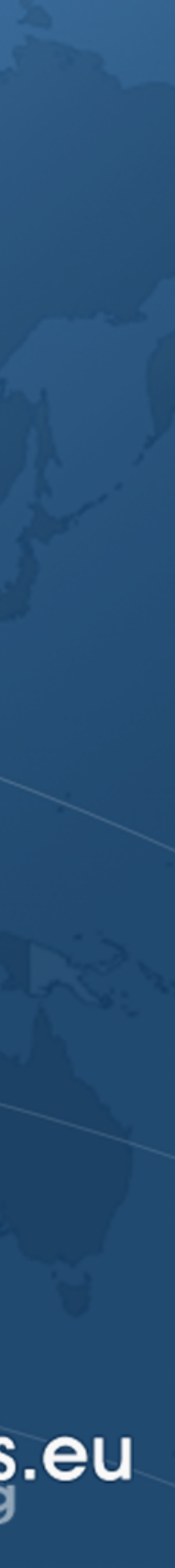

- ManagedBlocker
- ! **ForkJoinPool makes more threads when blocked** 
	- **– ForkJoinPool is configured with desired parallelism**
- ! **Uses in the JDK** 
	- **– Java 7: Phaser**
	- **– Java 8: CompletableFuture**
	- **– Java 9: Process, SubmissionPublisher**
	- **– Java 14: AbstractQueuedSynchronizer** 
		- **Semaphore**
	- **SelectorImpl**
- **• ReentrantLock, ReentrantReadWriteLock, CountDownLatch,**
- **– Loom: LinkedTransferQueue, SynchronousQueue,**

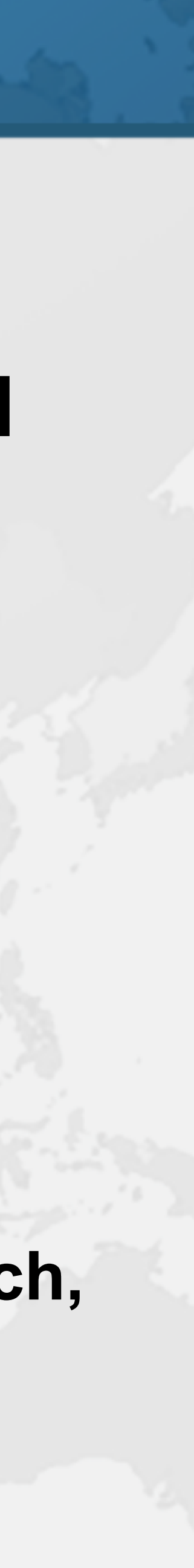

### For All You Wonderful Programmers

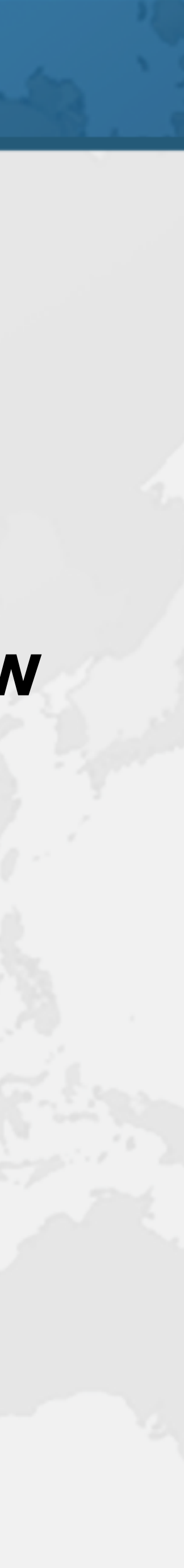

- 
- $\bullet$  **Surprise for those listening to me live today**
- **– https://tinyurl.com/jconfperu**
- ! **Coupon will expire once talk is over, so get it now** 
	- **– Lifetime access to course**

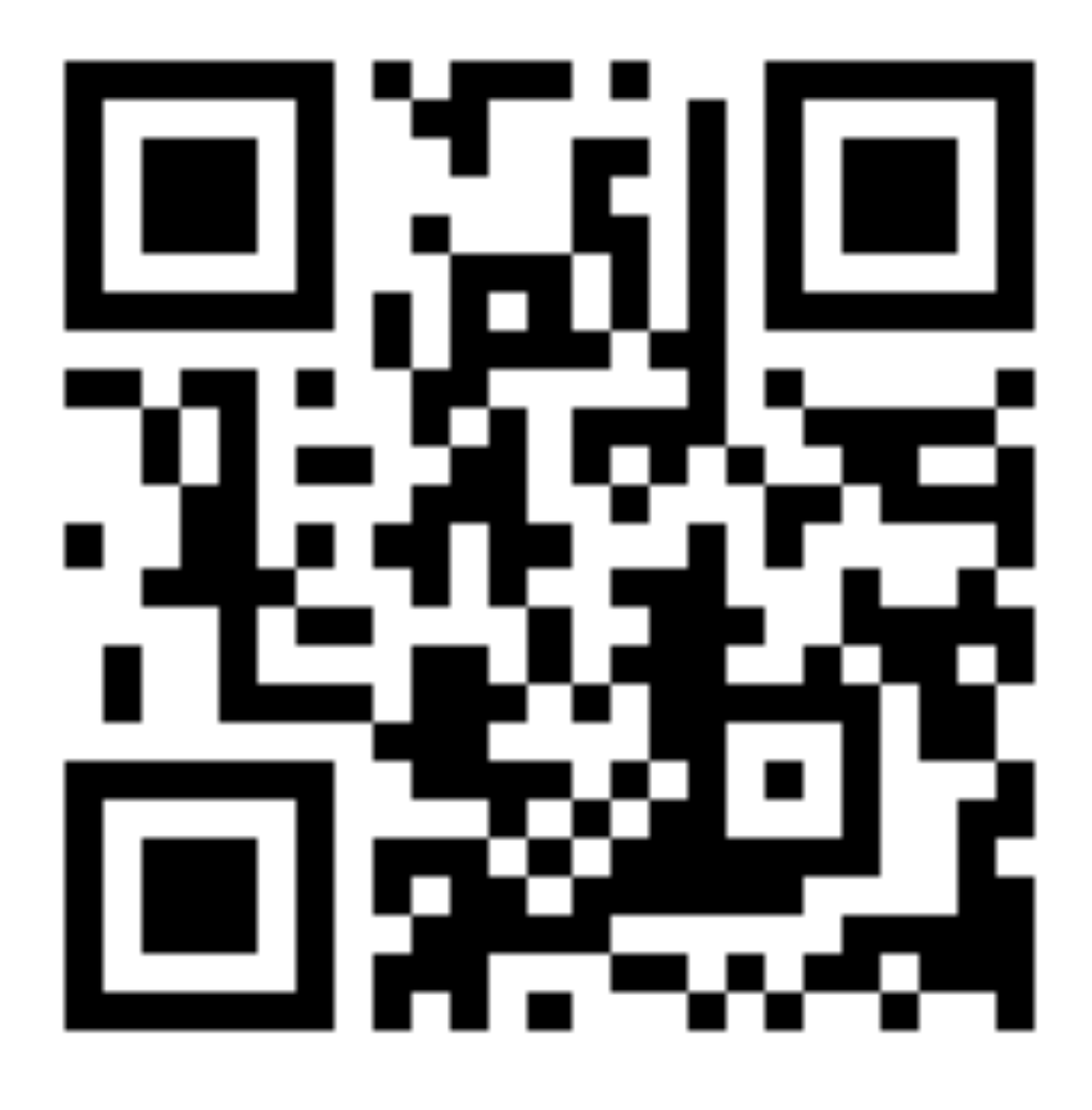

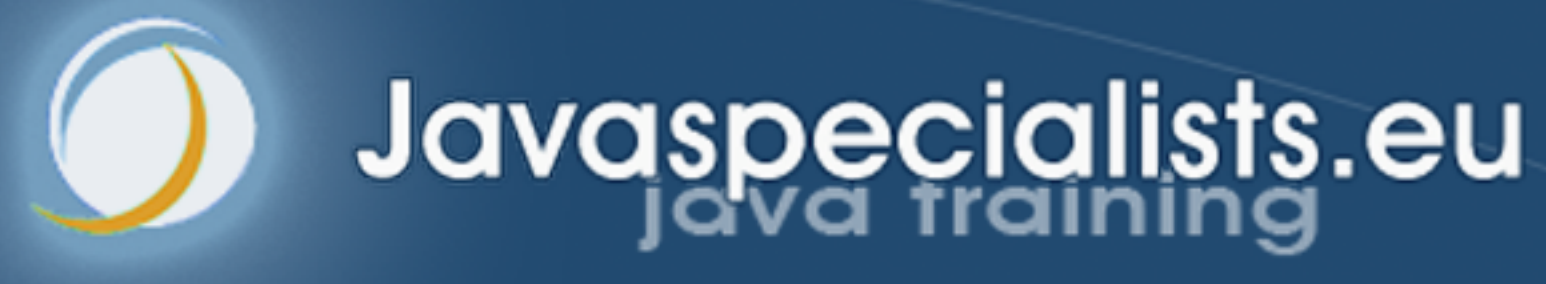

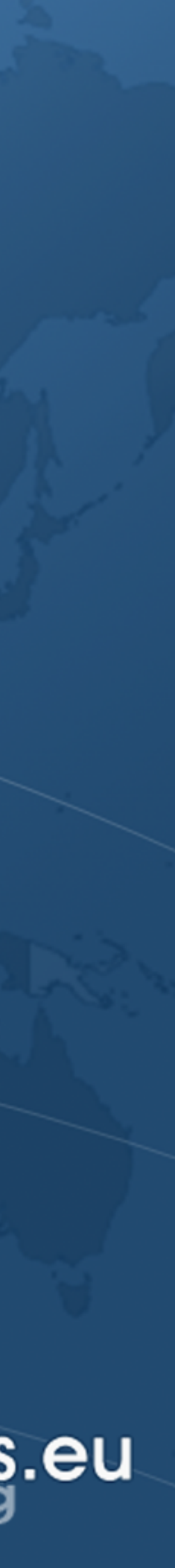

## **StampedLock**

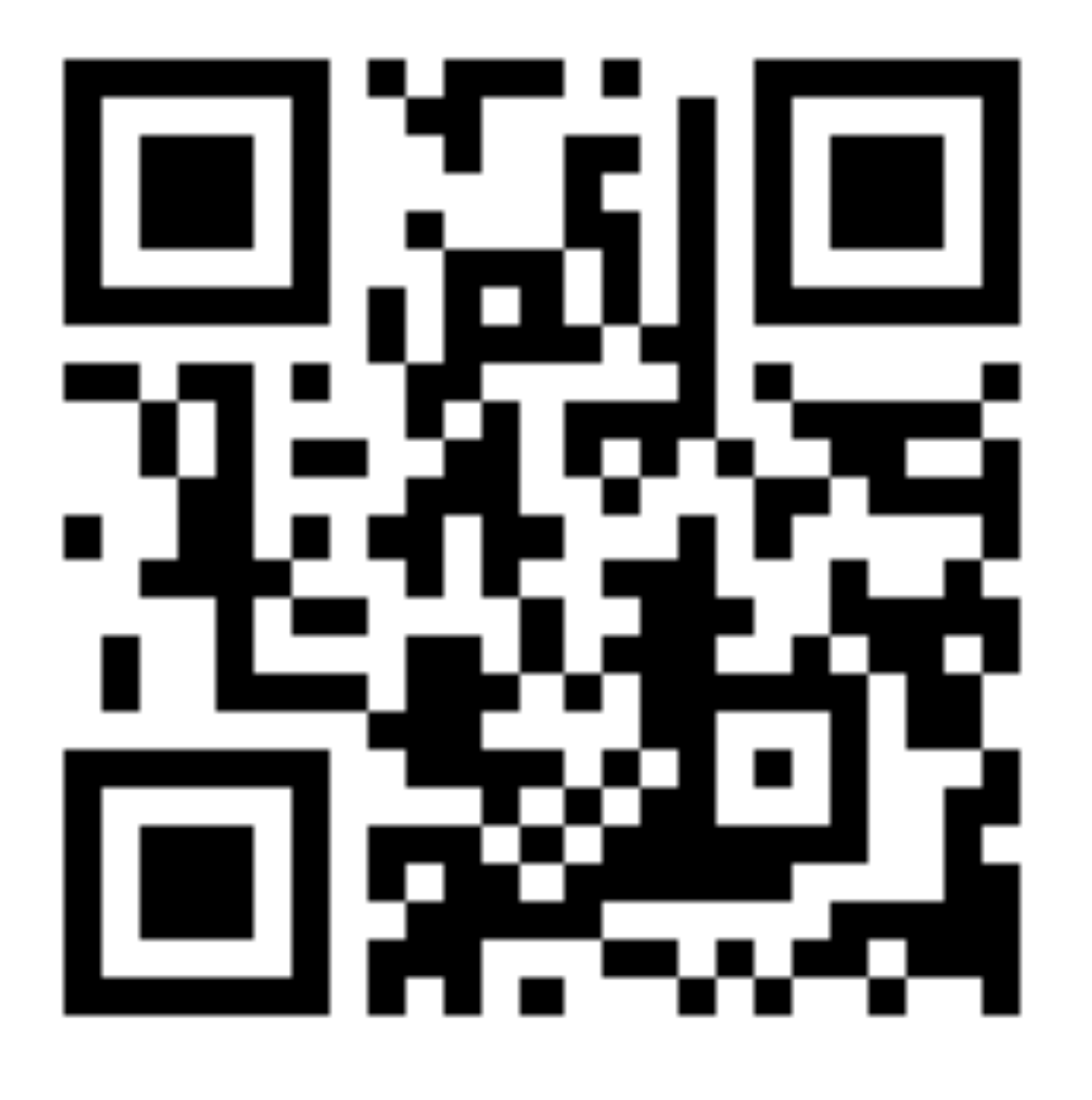

What is StampedLock? ! **Java 8 synchronizer**  ! **Allows optimistic reads – ReentrantReadWriteLock only has pessimistic reads**  ! **Not reentrant – This is not a feature**  ! **Use to enforce invariants across multiple fields – For simple classes, synchronized/volatile is easier and faster** 

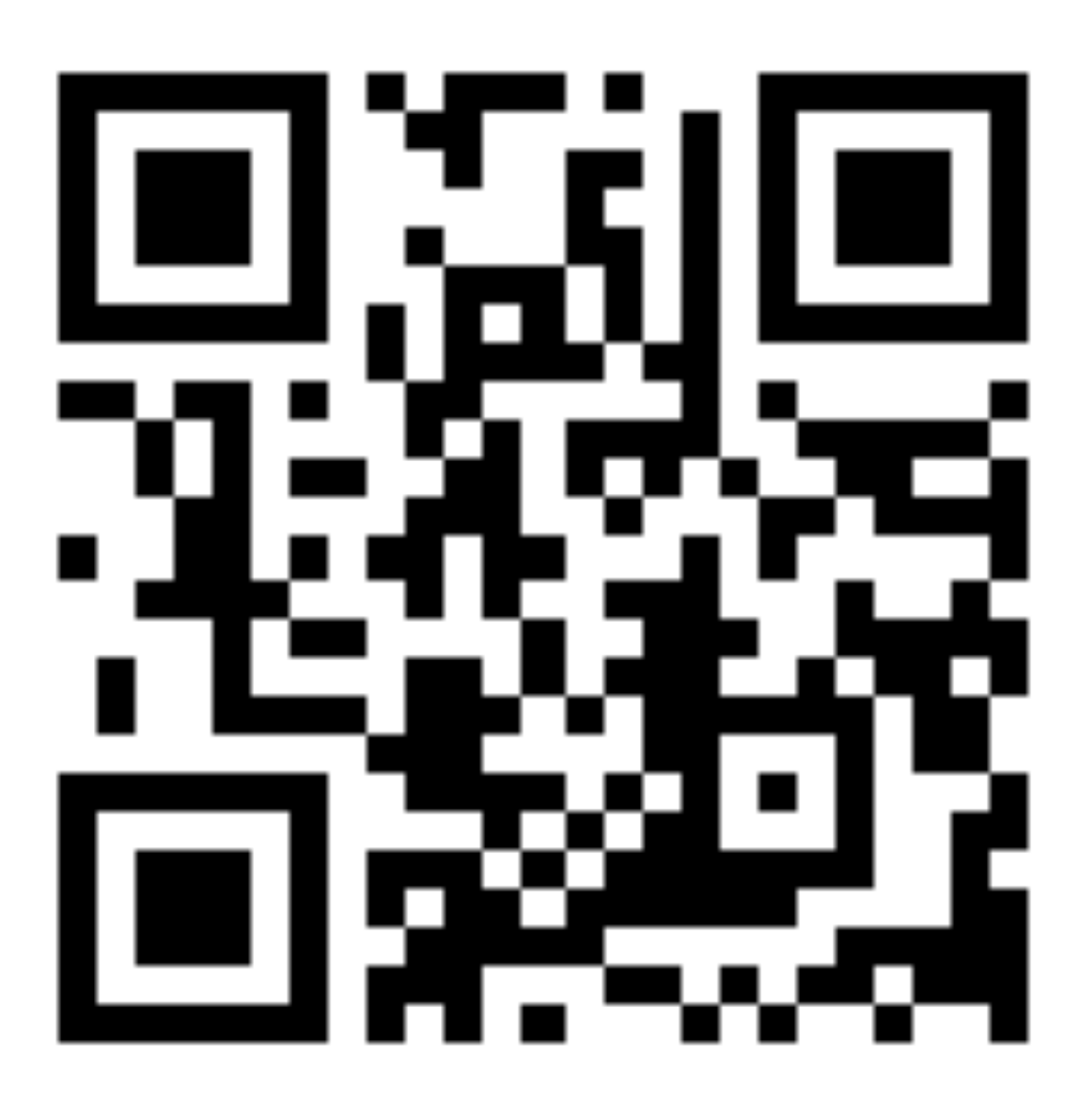

! **Can split locking and unlocking between threads**

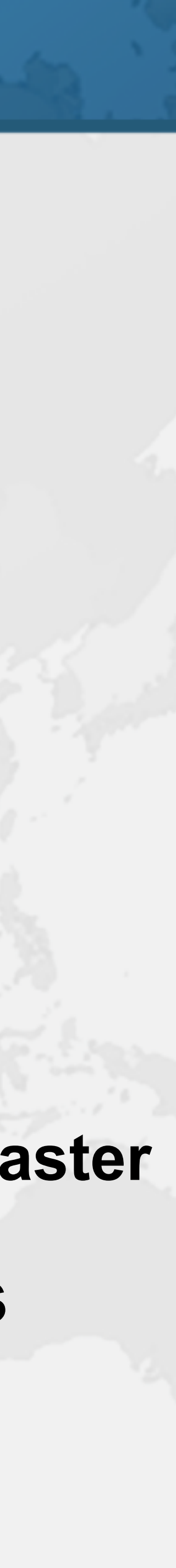

### Pessimistic Exclusive Lock (write)

**public class** StampedLock { **long** writeLock() *// never returns 0, might block*

 *// new write stamp if successful; otherwise 0* **long** tryConvertToWriteLock(**long** stamp)

**void** unlockWrite(**long** stamp) *// needs write stamp* 

*// and a bunch of other methods left out for brevity*

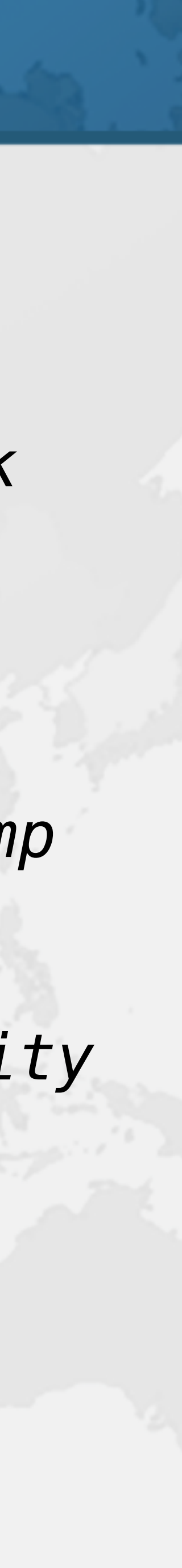

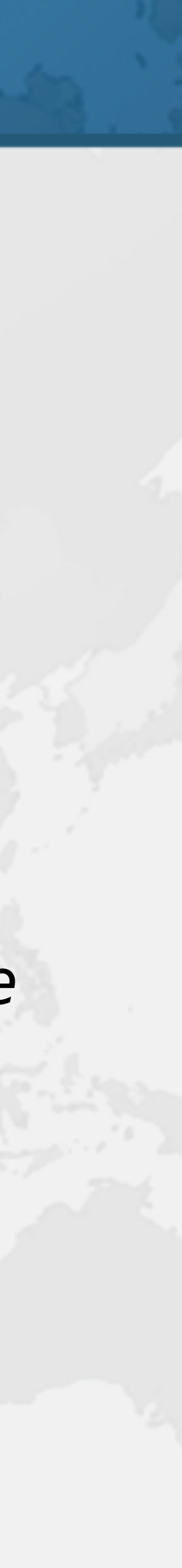

### Pessimistic Non-Exclusive Lock (read)

**public class** StampedLock { *// continued ...*  **long** readLock() *// never returns 0, might block*

 *// new read stamp if successful; otherwise 0* **long** tryConvertToReadLock(**long** stamp)

**void** unlockRead(**long** stamp) *// needs read stamp*

**void** unlock(**long** stamp) *// unlocks read or write*

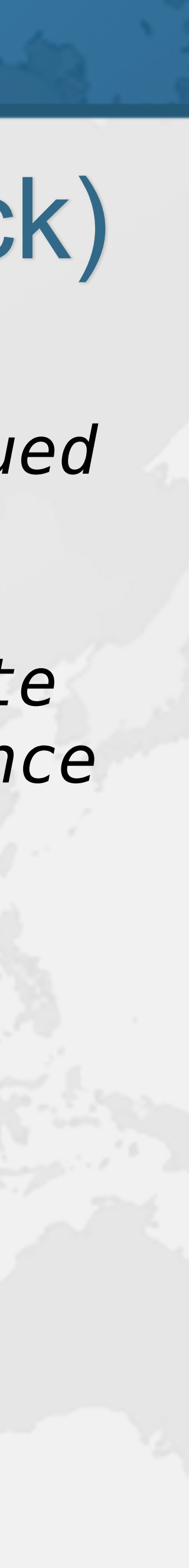

## Optimistic Non-Exclusive Read (No Lock)

**public class** StampedLock { *// continued ... // could return 0 if a write stamp has been issued* **long** tryOptimisticRead()

 *// return true if stamp was non-zero and no write // lock has been requested by another thread since // the call to tryOptimisticRead()*  **boolean** validate(**long** stamp)

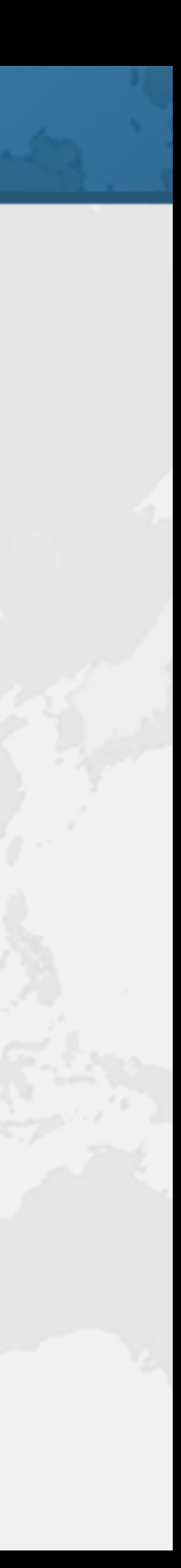

### Code Idiom for Optimistic Read

**public double** optimisticRead() { **long** stamp = sl.tryOptimisticRead(); **double** currentState1 = state1,  $currentState2 = state2, ... etc.;$  **if** (!sl.validate(stamp)) { stamp =  $sl.readLock()$ ; **try** { currentState1 = state1;  $currentState2 = state2, ... etc.;$  } **finally** { sl.unlockRead(stamp); } } **return** process(currentState1, currentState2); }

## Code Idiom for Optimistic Read

We get a stamp to use for the optimistic read

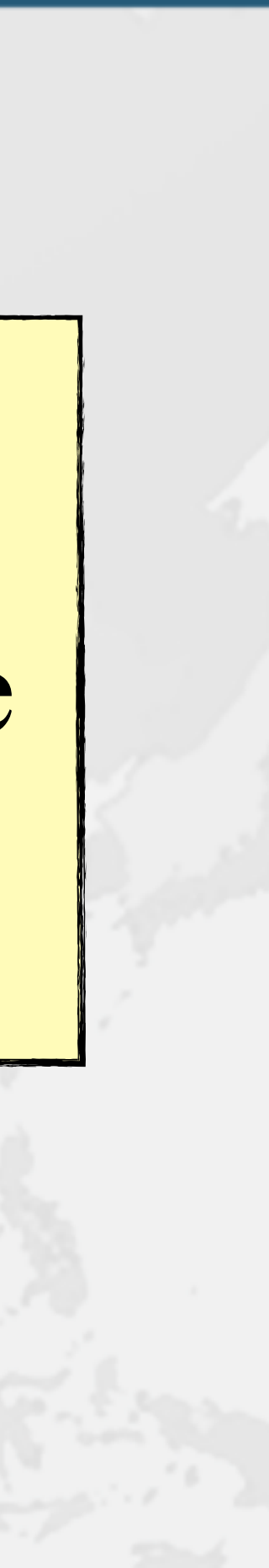

**public double** optimisticRead() { **long** stamp = sl.tryOptimisticRead(); double currentState1 = state1,  $currentState2 = state2, ... etc.$  **if** (!sl.validate(stamp)) {  $statamp = sl.readLock()$ ; **try** { currentState1 = state1;  $currentState2 = state2, ... etc.;$  } **finally** { sl.unlockRead(stamp); } } **return** process(currentState1, currentState2); }

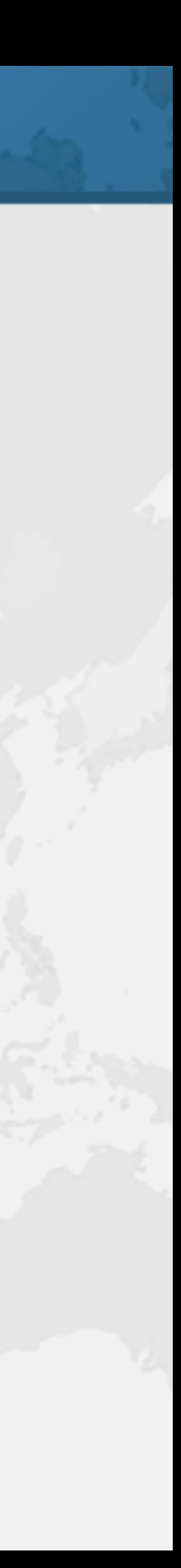

## Code Idiom for Optimistic Read

**public double** optimisticRead() { **long** stamp = sl.tryOptimisticRead(); **double** currentState1 = state1,  $currentState2 = state2, ... etc.;$  **if** (!sl.validate(stamp)) {  $statamp = sl.readLock()$ ; **try** { currentState1 = state1;  $currentState2 = state2,1$  } **finally** { sl.unlockRead(stamp); } } **return** process(currentState1, currentState2); } We read field values into local fields

## Code Idiom for Optimistic Read

**public double** optimisticRead() { **long** stamp = sl.tryOptimisticRead(); double currentState1 = state1, currentState2 = state2, ... etc.; **if** (!sl.validate(stamp)) {

 $currentState1 = state1$  that no write locks  $currentState2 = state2$ sl.unlockRead(stamp);

 $statamp = sl.readLock()$ ; **try** { } **finally** { } } }

**return** process(currentState1, currentState2);

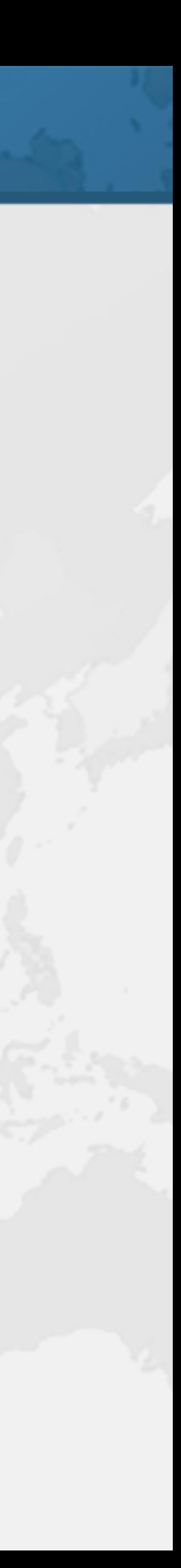

Next we validate have been issued in the meanwhile

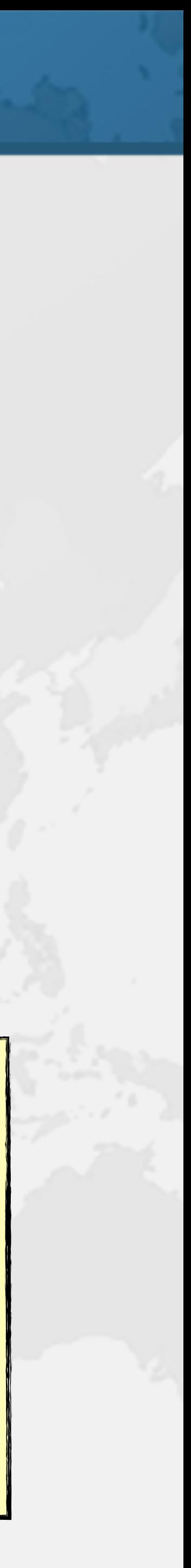

## Code Idiom for Optimistic Read

**public double** optimisticRead() {  $long$  stamp =  $sl$ .tryOptimisti double currentState1 = state  $currentState2 = stat$  **if** (!sl.validate(stamp)) { stamp =  $sl.readLock()$ ; **try** { currentState1 = state1; currentState2 = state2, ... etc.; } **finally** { sl.unlockRead(stamp); } } return process(currentState1, } If they have, then we don't know if our state is clean Thus we acquire a pessimistic read lock and read the state into local fields

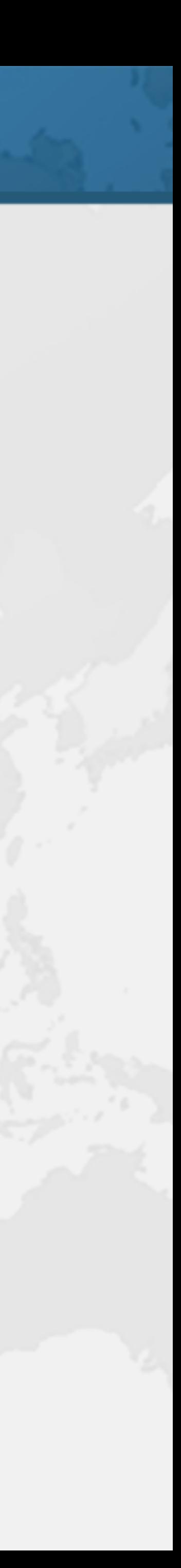

### Code Idiom for Optimistic Read

**public double** optimisticRead() { **long** stamp = sl.tryOptimisticRead(); **double** currentState1 = state1,  $currentState2 = state2, ... etc.;$  **if** (!sl.validate(stamp)) { stamp =  $sl.readLock()$ ; **try** { currentState1 = state1;  $currentState2 = state2, ... etc.;$  } **finally** { sl.unlockRead(stamp); } } **return** process(currentState1, currentState2); }

### Sifis the Cretan Crocodile (RIP)

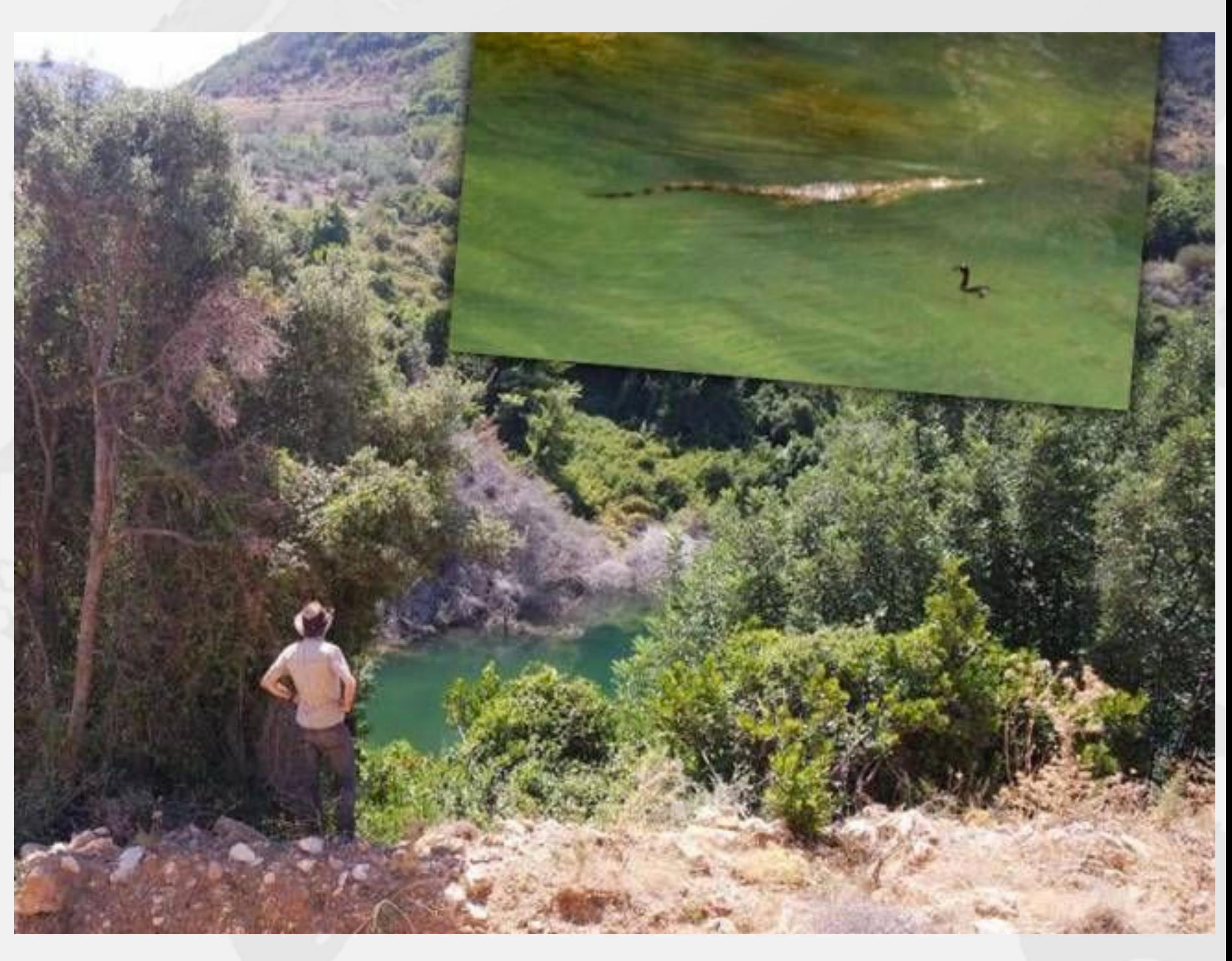

! **Poor critter was roaming around Crete – Pet grew too big – Or hungry**  ! **Eventually died in our cold winter months**

### Introducing the Position Class

- 
- ! **When moving from (0,0) to (5,5), we want to travel in a diagonal line** 
	- **– Don't want to ever see our position at (0,5) or especially (5,0)**

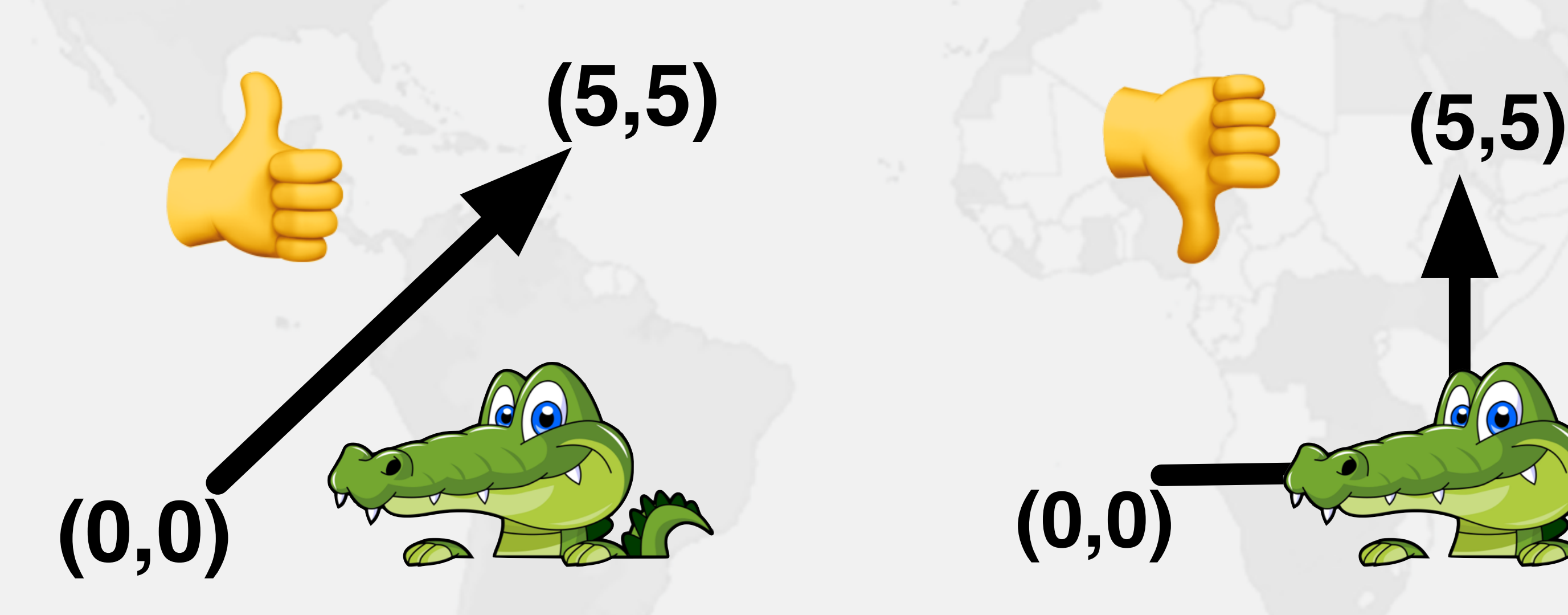

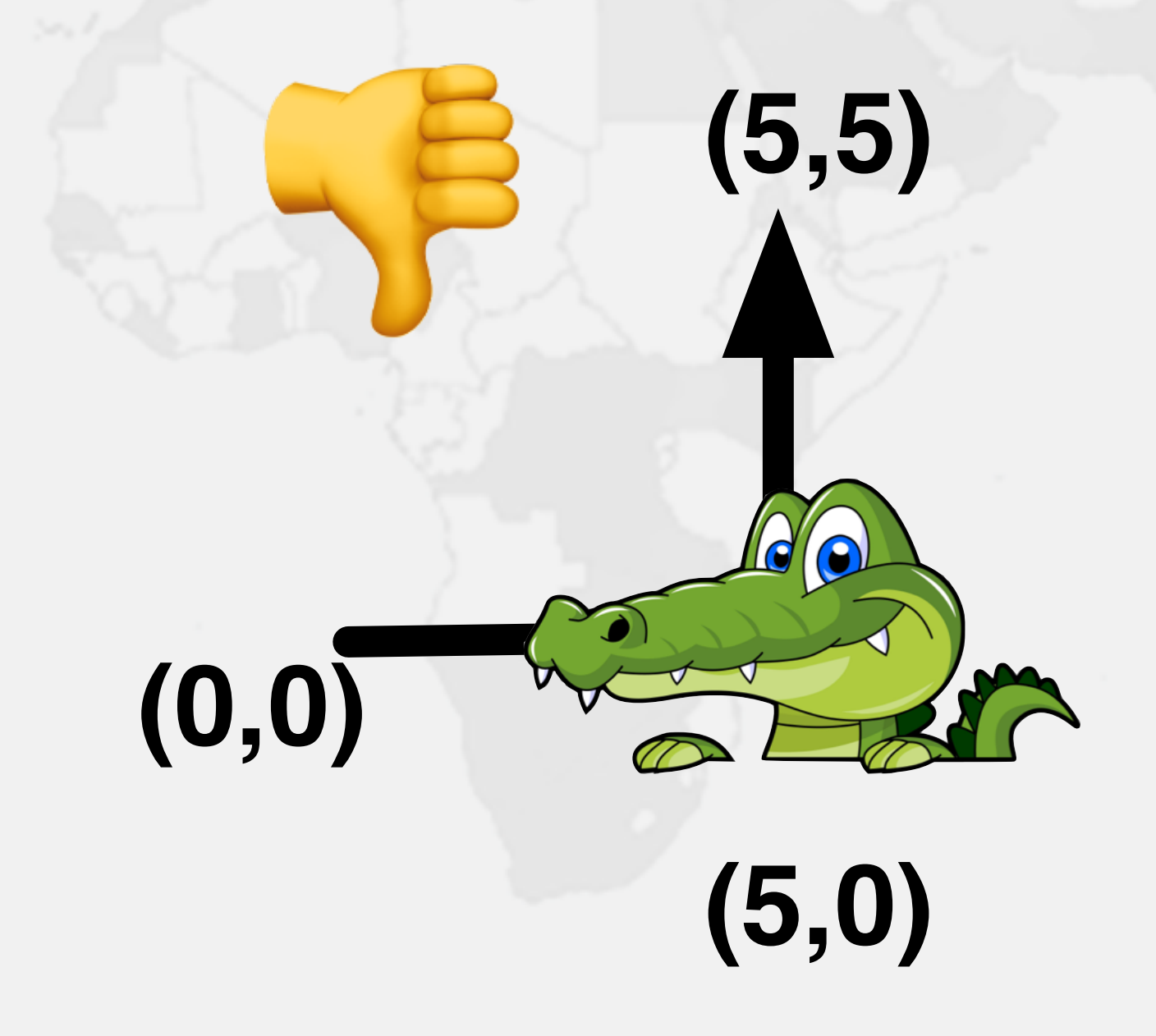

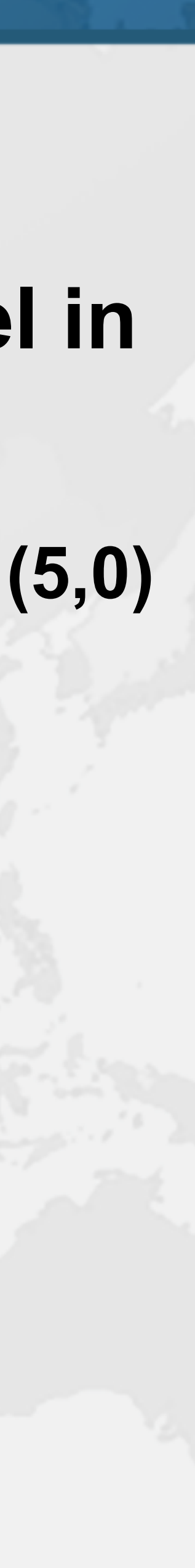

# **Refactoring Position**

**github.com/kabutz/modern-synchronizers branch talks-20-10-24\_JConfPeru**

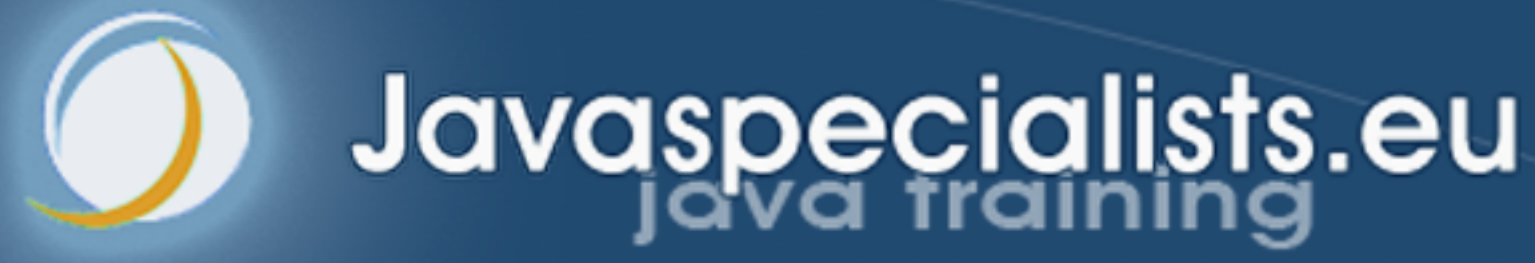

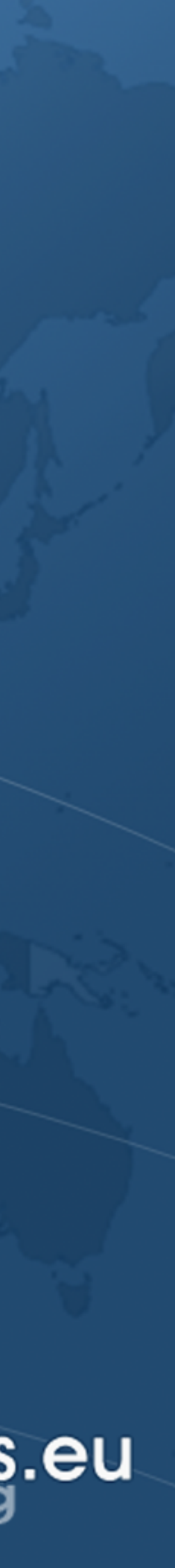

### Newer Idiom for Optimistic Read

**public double** distanceFromOrigin() { **long** stamp = **sl**.tryOptimisticRead();

> retryHoldingLock: **for** (;; stamp = **sl**.readLock()) { **if** (stamp == 0L) **continue** retryHoldingLock; *// possibly racy reads* **double** currentState1 = state1; **double** currentState2 = state2; *// etc.* **if** (!**sl**.validate(stamp)) **continue** retryHoldingLock; **return** process(currentState1, currentState2);

 **try** { } } **finally** { }

 **if** (StampedLock.*isReadLockStamp*(stamp)) **sl**.unlockRead(stamp);

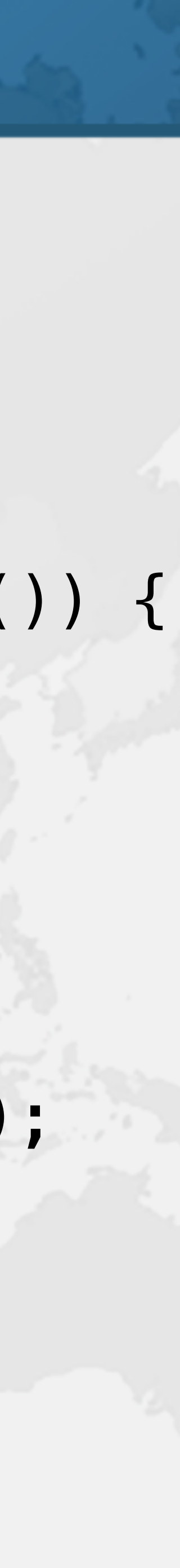

}

### Truly Optimistic, Optimistic Read

**public double** distanceFromOrigin() { **long** stamp = **sl**.tryOptimisticRead();

> retryHoldingLock: **for** (;; stamp = **sl**.readLock()) { **if** (stamp == 0L) **continue** retryHoldingLock; *// possibly racy reads* **double** currentState1 = state1; **double** currentState2 = state2; *// etc.* **if** (!**sl**.validate(stamp)) **continue** retryHoldingLock; **return** process(currentState1, currentState2);

 **try** { } } **finally** { }

 **if** (StampedLock.*isReadLockStamp*(stamp)) **sl**.unlockRead(stamp);

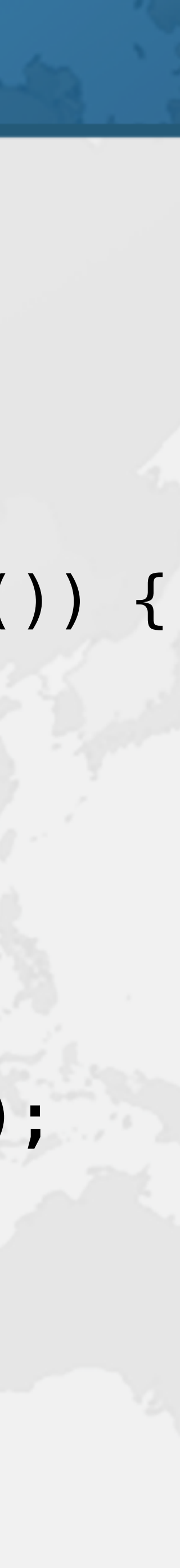

}

### Truly Optimistic, Optimistic Read

**public double** distanceFromOrigin() { **long** stamp = **sl**.tryOptimisticRead();

> retryHoldingLock: **for** (;; stamp = **sl**.readLock()) { *// possibly racy reads* **double** currentState1 = state1; **double** currentState2 = state2; *// etc.* **if** (!**sl**.validate(stamp)) **continue** retryHoldingLock; **return** process(currentState1, currentState2);

 **try** { } } **finally** { }

 **if** (StampedLock.*isReadLockStamp*(stamp)) **sl**.unlockRead(stamp);

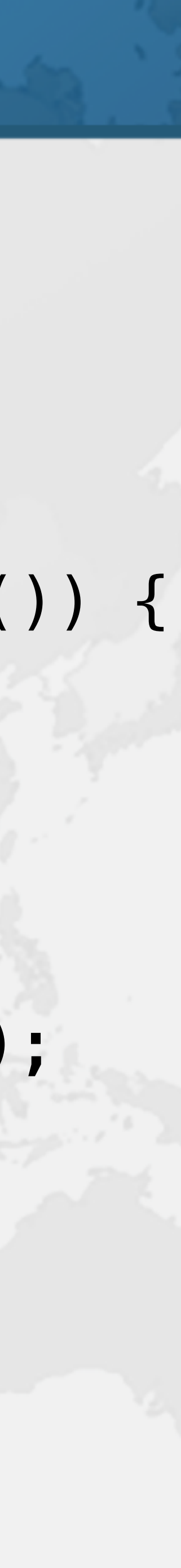

}

# **Refactoring Position x 2**

**github.com/kabutz/modern-synchronizers branch talks-20-10-24\_JConfPeru**

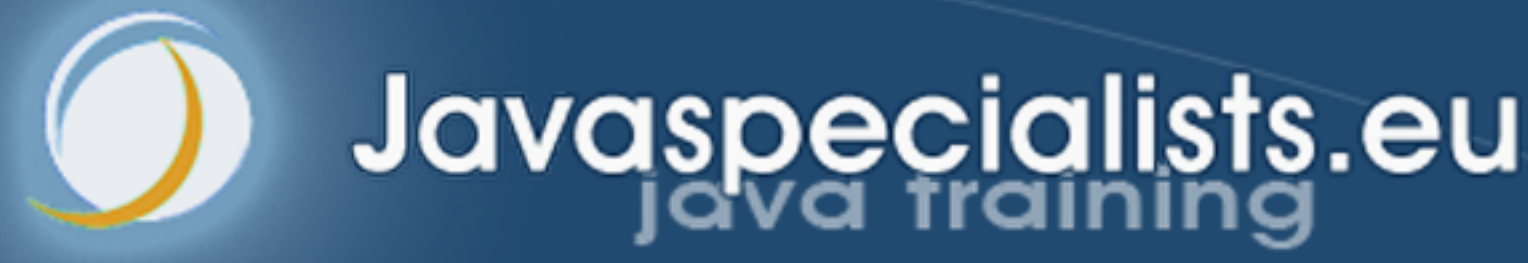

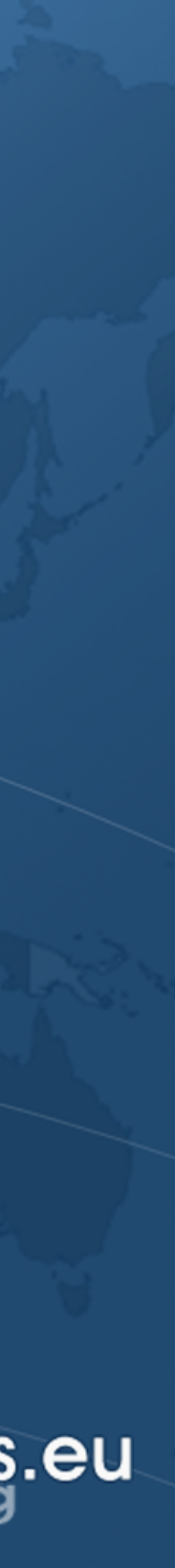

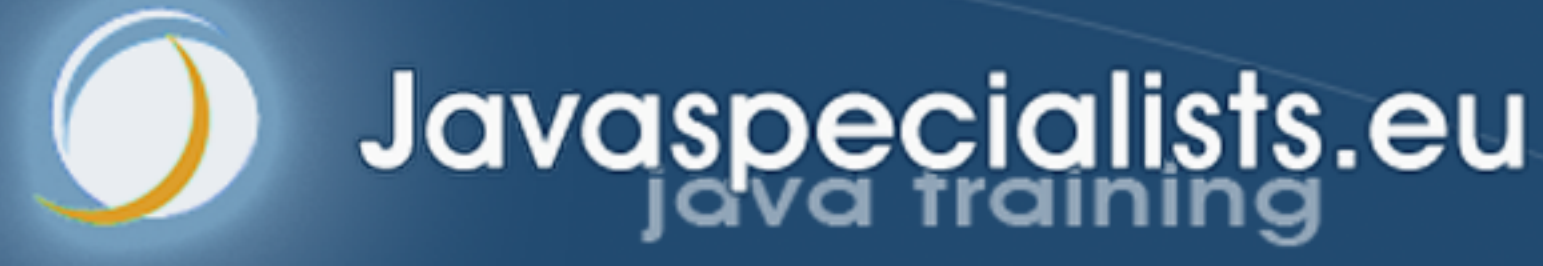

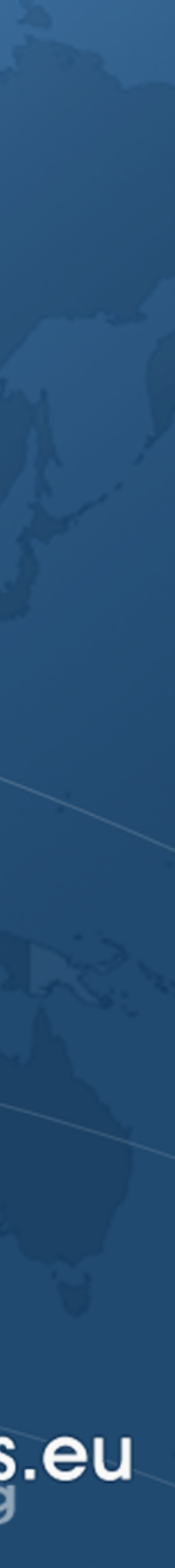

## **VarHandle**

### **Making your application run even faster!**

### Java 9 VarHandles Instead of Unsafe

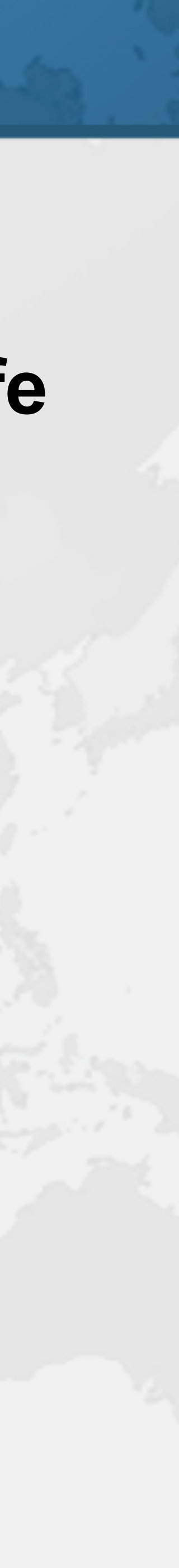

- 
- ! **VarHandles remove biggest temptation for Unsafe** 
	- **– As fast as Unsafe**
	- **– Make sure VarHandle fields are static final**
- $\bullet$  **Can read and write fields of class** 
	- **– getVolatile() / setVolatile()**
	- **– getAcquire() / setRelease()**
	- **– getOpaque() / setOpaque()**
	- **– get() / set() plain**
	- **– compareAndSet(), returning boolean**
	- **– compareAndExchange(), returning found value**

# **Refactoring Position to VarHandle**

### **github.com/kabutz/modern-synchronizers branch talks-20-10-24\_JConfPeru**

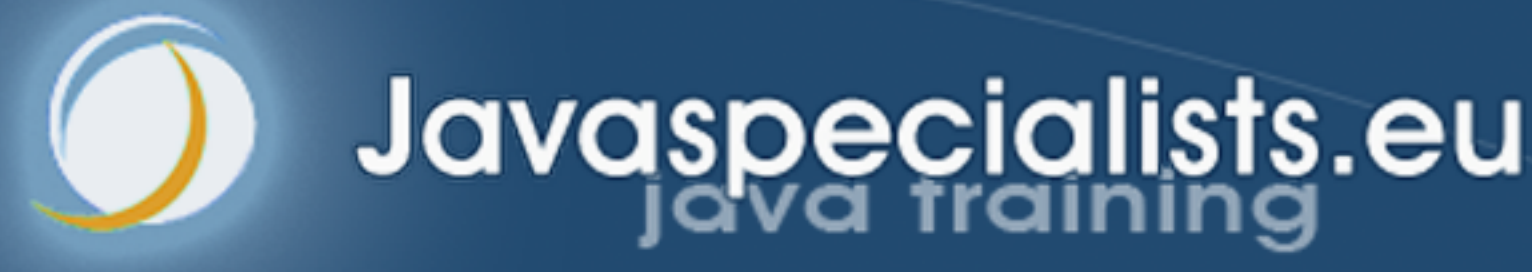

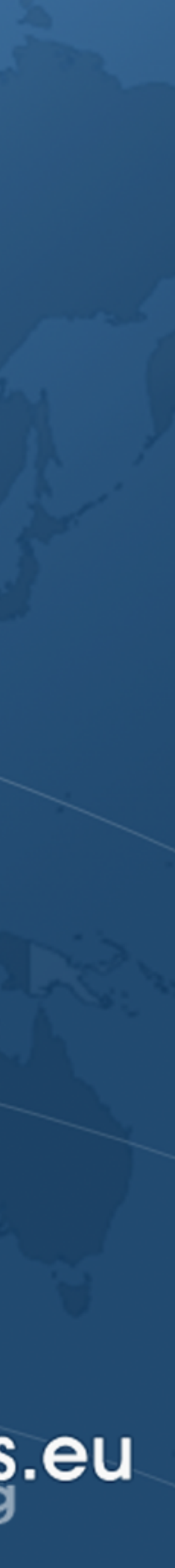

 $\left\{ \right\}$ 

## **compareAndExchange()**

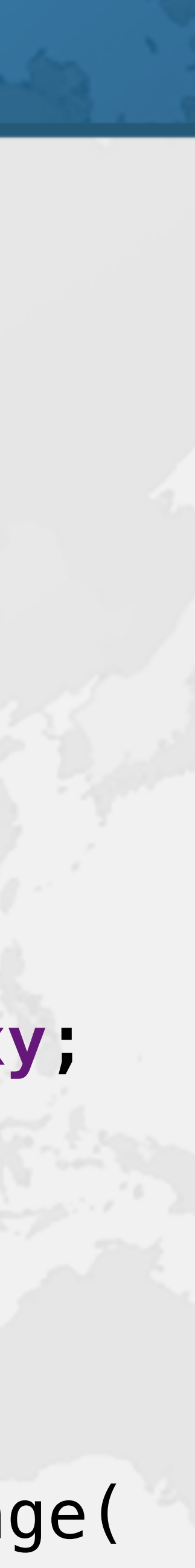

- 
- ! **Direct support for real compare-and-swap** 
	- **– Before it was compare-and-set**
- ! **Supported by Atomic classes and VarHandles**
- $int[]$  current, next = **new int**[2], swapResult =  $xy$ ;
- ! **Eliminates one volatile read might be faster public void** move(**int** deltaX, **int** deltaY) { **do** {
	- $next[0] = current[0] + deltax;$  $next[1] = current[1] + deltaY;$
	- $current = swapResult;$
- } **while** ((swapResult = (**int**[]) *XY*.compareAndExchange( **this**, current, next)) != current);

# **Refactoring Position to VarHandle x 2**

**github.com/kabutz/modern-synchronizers branch talks-20-10-24\_JConfPeru**

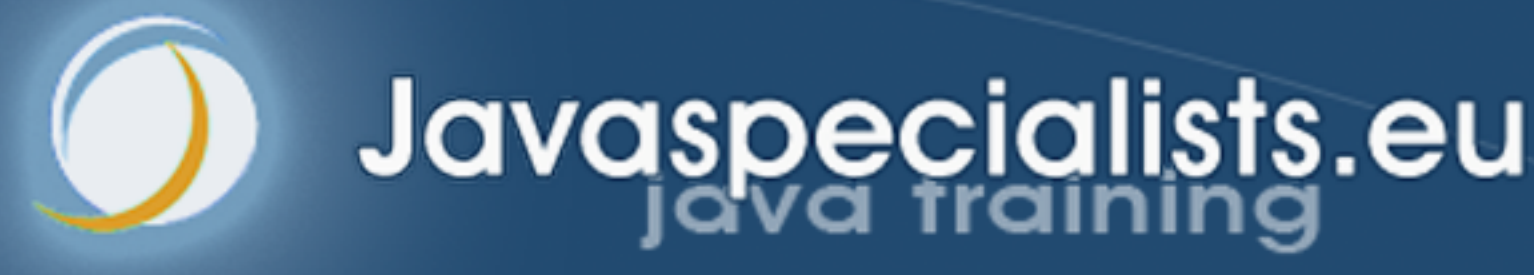

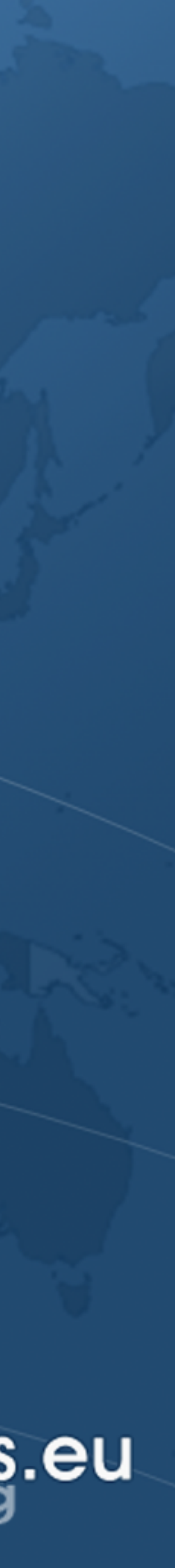

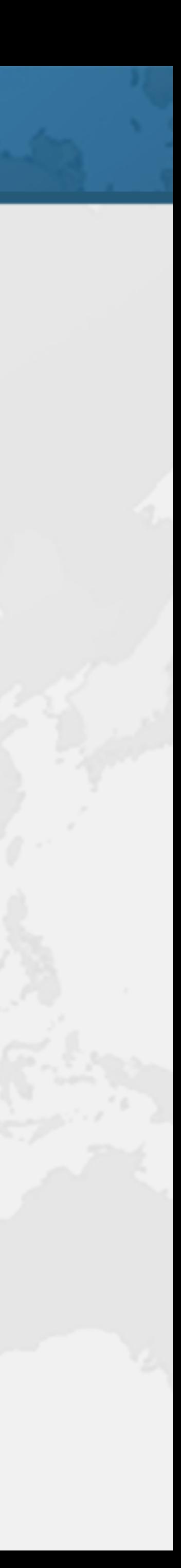

- Question Time
- ! **Remember: https://tinyurl.com/jconfperu** 
	- **– Coupon valid until talk ends**
- ! **Twitter: @heinzkabutz**
- ! **Newsletter: https://www.javaspecialists.eu**
- ! **Email: heinz@javaspecialists.eu**

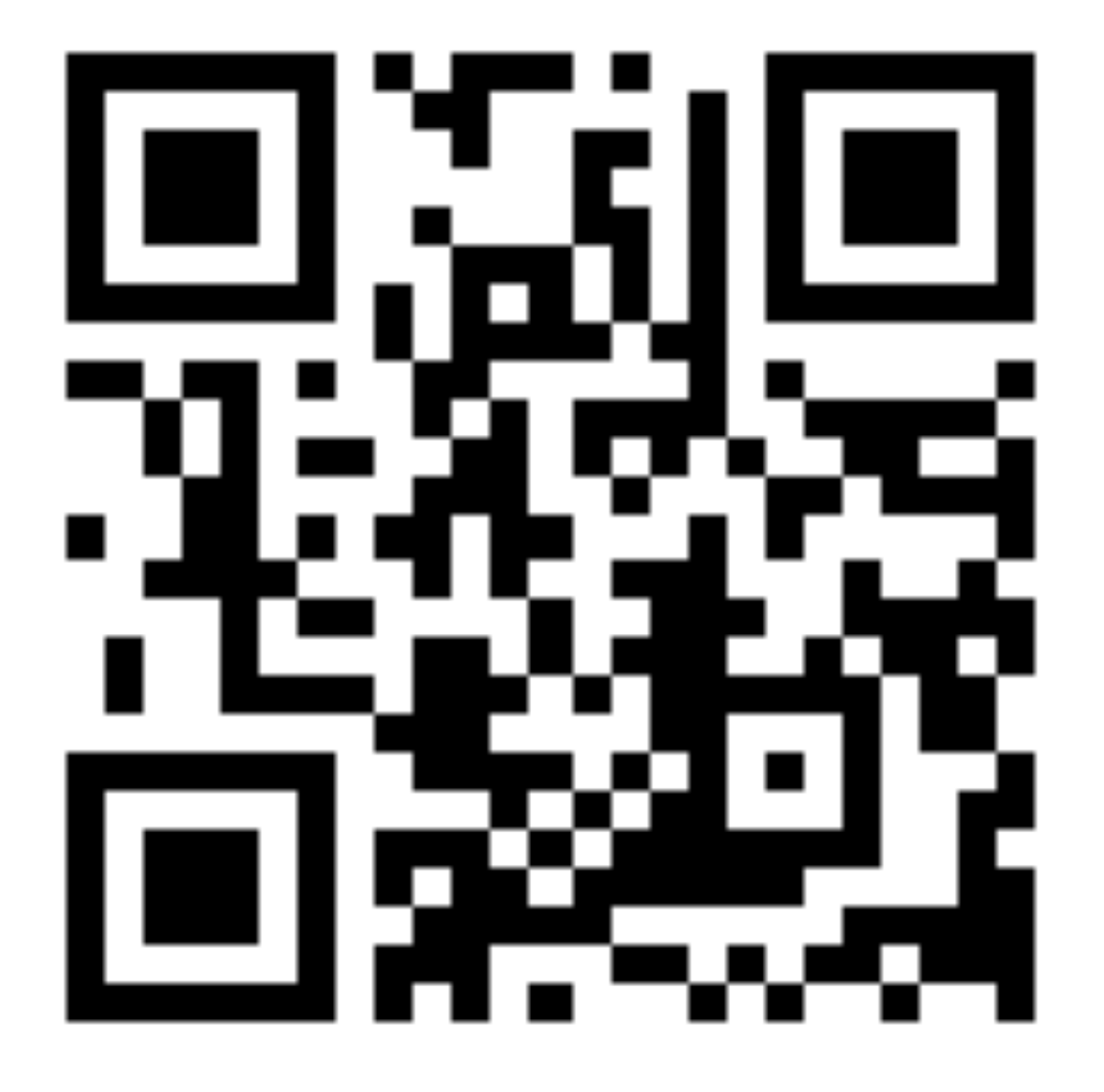